## reading **D** plus

#### REPORT **OVERVIEW**

### **Class Benchmark Report**

Use the Class Benchmark Report to analyse growth over time based on InSight assessment results. Gauge growth by comparing average proficiency levels at different points of assessment, and consider the impact of Reading Plus use on proficiency-level increases.

Click Report Options to filter data by a single By default, the report benchmark, to compare benchmarks, see Click Proficiency shows data for students Levels to filter data students who completed all selected who completed all by proficiency level benchmarks, and to display Text Lexile ranges selected benchmarks. for each completed for students' comprehension and proficiency benchmark. levels. SCREENING PLACEMENT & SCHEDULE **BENCHMARK Class Benchmark Report** Report Options Filter By: Grade v Lessons/Time v Demographics v Proficiency Levels  $\rightarrow$  Print / Download **Benchmark** Benchmark: 1 8 Benchmark: 2 8 Benchmark: 3 8 leted All Selected Benchmarks Students Aug 13, 2018 - Oct 22 2018 Benchmark<sup>\*</sup> Lexile  $14\%$ 22 Students Display Text Lexile Ranges Dec 11, 2018 - Dec 18, 2018 Benchmark 2 22 Students June 01, - Jun 09, 2019 -<br>22 Students<br>22 Students Below 5+ Below 4 Below 3 Below 2 Below 1 At Level Above roficienc Student  $\rightarrow$ Grade  $\triangleq$ Test Rate Proficiency<br>Group Reading  $5.2$ B<sub>1</sub>  $4.3$  $7.1$ 237 Below 1 Bar charts display proficiency levels relative to grade-level targets. For example: 'Below 3' is a proficiency level three grades below the student's current grade. Benchmark 1 (initial assessment) provides baseline data that is used to craft students' personalised learning paths.

Note: Students may also complete mid-year (Benchmark 2) and end-of-year (Benchmark 3) assessments.

# reading **D** plus

### REPORT **OVERVIEW**

## **Class Benchmark Report**

View each student's comprehension level, vocabulary level, and comprehension-based silent reading rate for each administration of InSight.

View the number of Reading lesson each student has completed at the time of each benchmark assessment.

View total time spent in all instructional programs since the initial assessment (B1).

Note: Students who diligently use Reading Plus typically see the greatest gains.

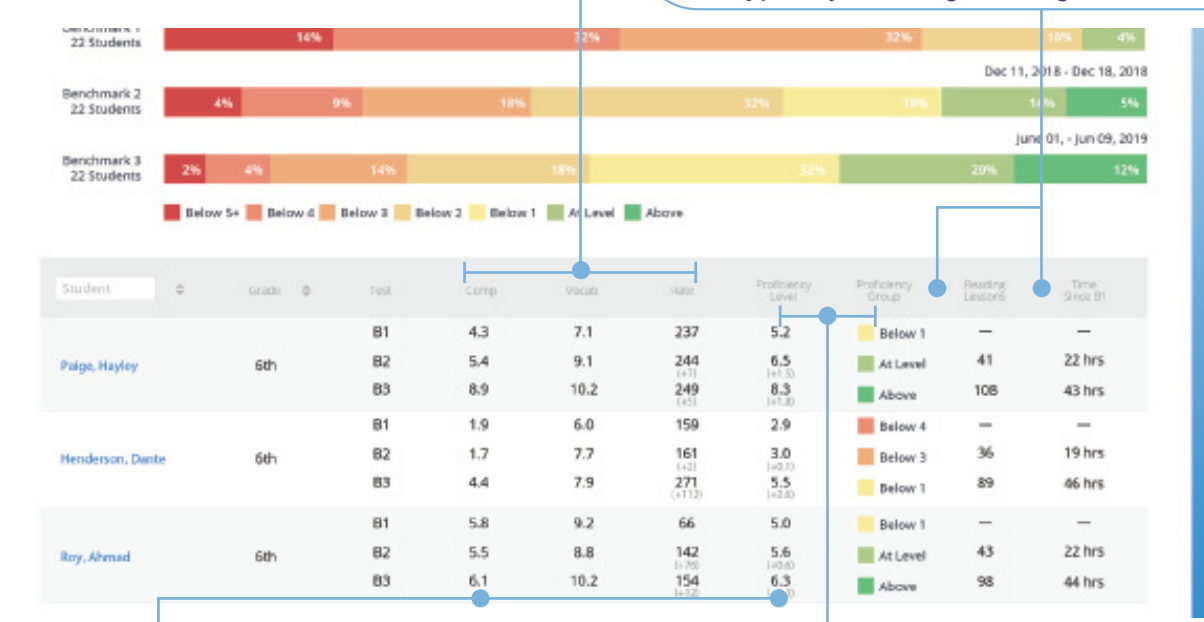

Note that comprehension level and proficiency level can both be viewed as either grade-level measures (default view) or as Text Lexile Ranges. Click the Report Options filter button to view data as Text Lexile Ranges.

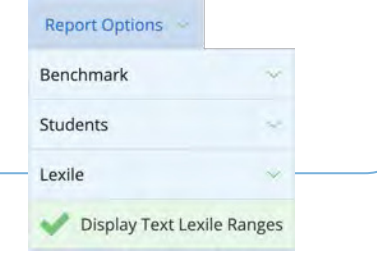

Proficiency level is a composite of reading comprehension level, vocabulary level, and silent reading rate.

Proficiency group identifies a student's proficiency level relative to grade level.

Proficiency Text Lexile presents the Text Lexile Range associated with a student's proficiency level.

Note: View each student's proficiency level and corresponding proficiency group, and compare changes between assessments.